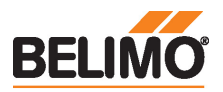

## Technical data sheet VNV24A-LP1

Siłownik z interfejsem komunikacyjnym do zaworów grzybkowych 2- oraz 3-drogowych

- Siła przesuwu 1000 N
- Napięcie znamionowe AC/DC 24 V
- Sterowanie analogowe, z interfejsem komunikacyjnym, hybrid, Cloud
- Skok 20 mm
- Komunikacja za pośrednictwem protokołów
- BACnet® IP, Modbus TCP oraz chmury
- Ethernet 10/100 Mb/s, TCP/IP, wbudowany serwer WWW
- Przetwarzanie sygnałów czujników

## Dane techniczne

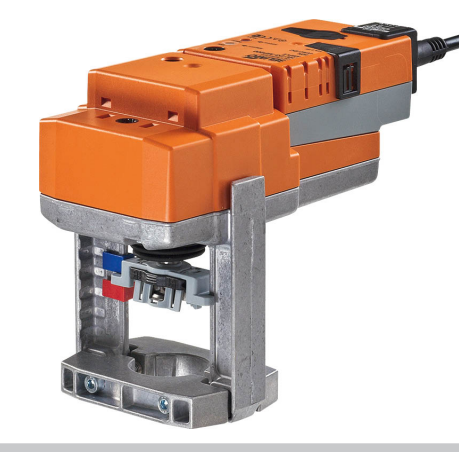

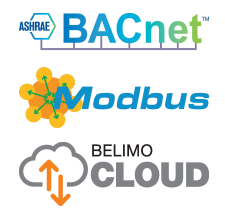

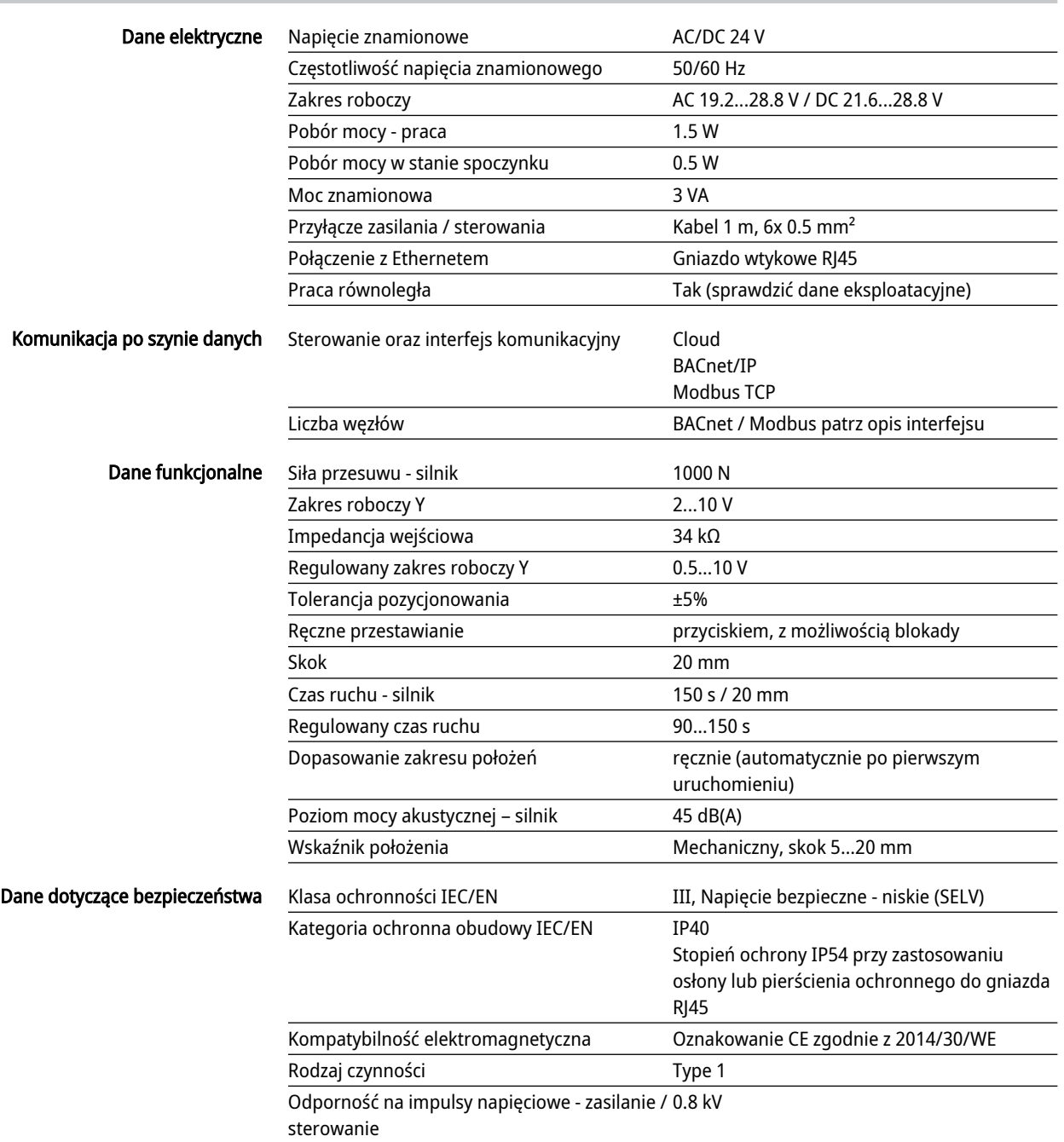

Stopień zanieczyszczenia 3

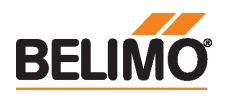

## Technical data sheet VNV24A-L

## Dane dotyczące bezpiecz Dane techniczne

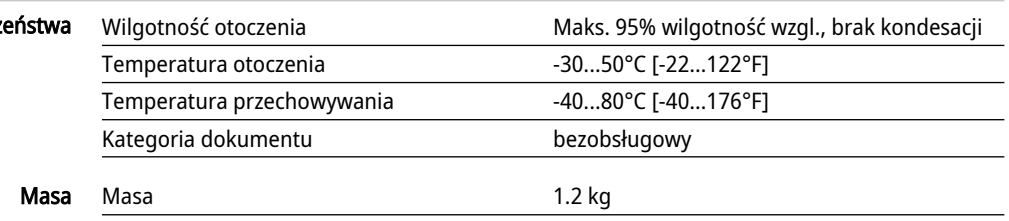

#### Uwagi dotyczące bezpieczeństwa

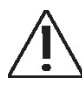

- Urządzenie jest przeznaczone do stosowania w stacjonarnych systemach grzewczych, wentylacyjnych i klimatyzacyjnych. Nie wolno go stosować w dziedzinach innych niż wymienione w dokumentacji, w szczególności nie może być stosowane w samolotach, ani innych środkach transportu powietrznego.
- Zastosowanie na zewnątrz budynków: możliwe tylko wtedy, gdy przyrząd nie jest bezpośrednio narażony na działanie wody (morskiej), śniegu, promieni słonecznych, agresywne gazy, ani na oblodzenie. Ponadto, warunki otoczenia muszą cały czas być zgodne z podanymi w karcie katalogowej.
- Prace montażowe muszą być wykonywane przez osoby o odpowiednich uprawnieniach. Trzeba przestrzegać wszystkich mających zastosowanie norm i przepisów dotyczących instalowania i montażu.
- Położenie przełącznika kierunku ruchu, a tym samym położenie punktu zamykania, mogą zmieniać tylko osoby uprawnione. Kierunku ruchu nie wolno zmieniać w obiegu ochrony przeciwzamrożeniowej.
- Urządzenie może być otwierane tylko przez producenta. Użytkownik nie może ani wymieniać, ani naprawiać żadnych elementów urządzenia.
- Nie wolno odłączać kabli od urządzenia.
- Urządzenie zawiera elementy elektryczne i elektroniczne. Nie wolno go wyrzucać z odpadami komunalnymi. Ze zużytym lub uszkodzonym urządzeniem trzeba postępować zgodnie z obowiązującymi przepisami dotyczącymi utylizacji odpadów.

Cechy produktu

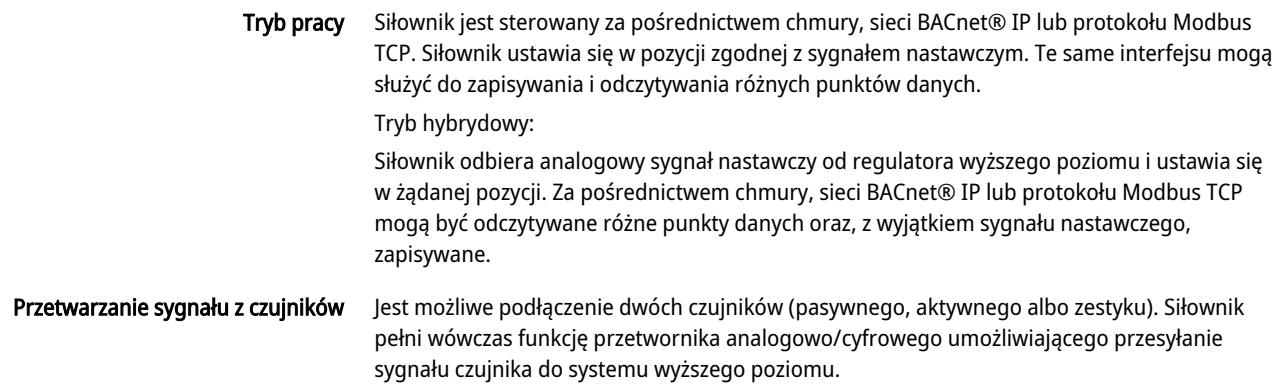

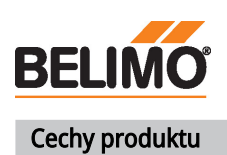

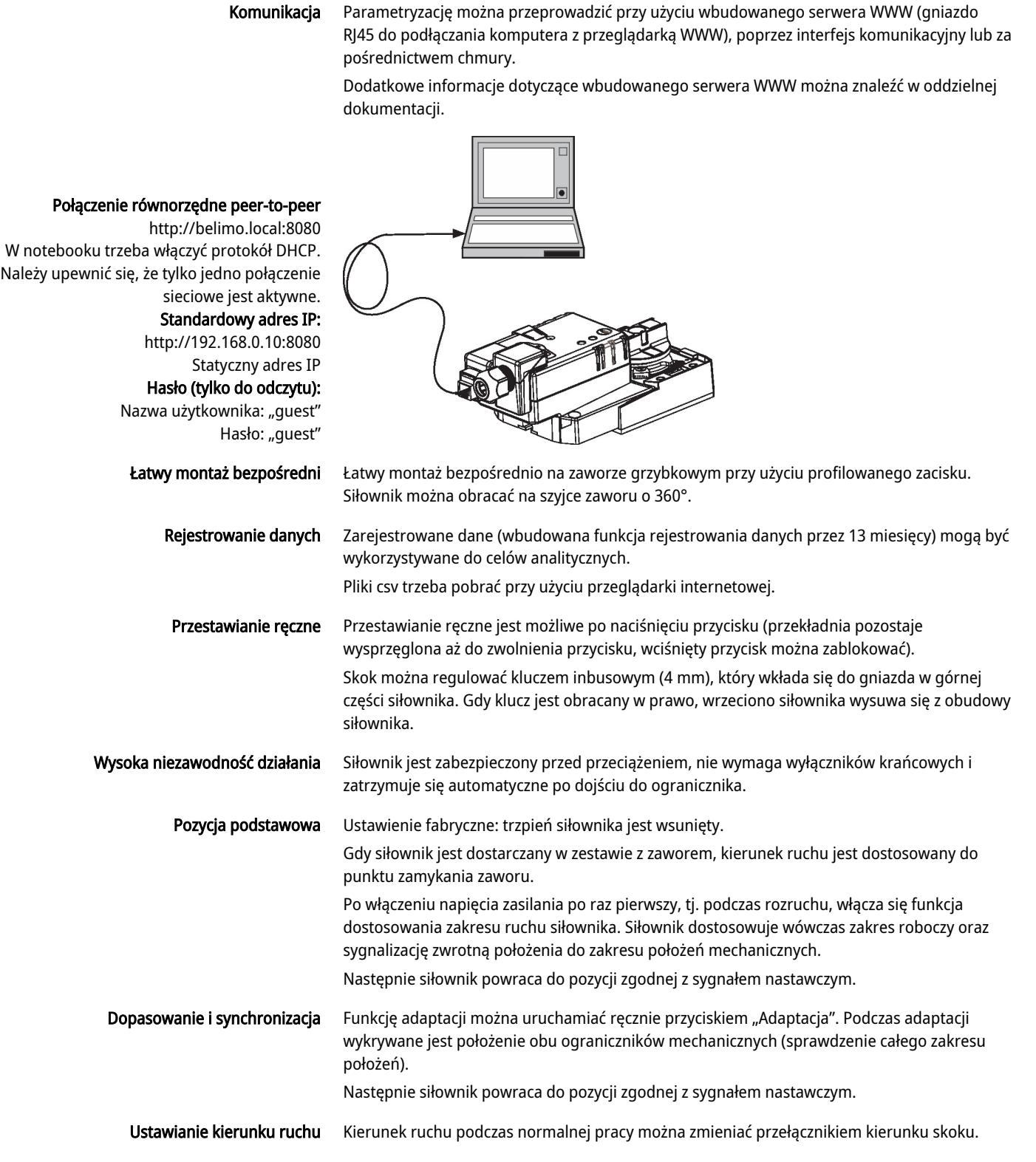

#### Akcesoria

Akcesoria elektryczne Opis **Typ** 

Pierścień uszczelniający do modułu złącza RJ, Wielopak 50 szt. Z-STRJ.1

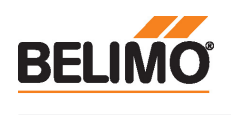

Akce

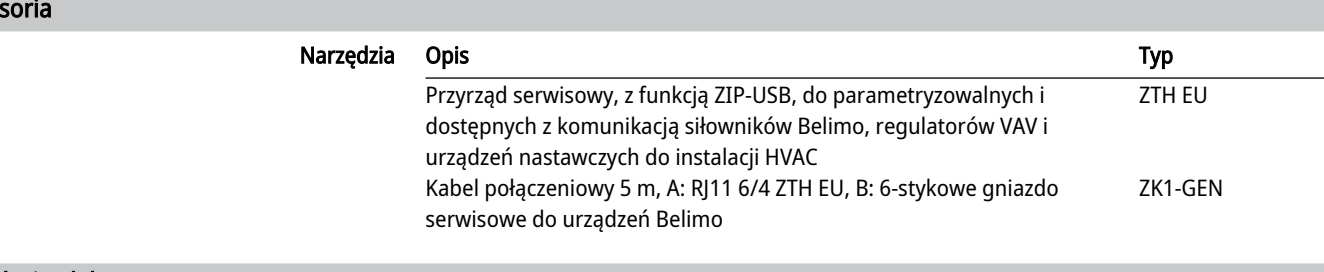

## Instalacja elektryczna

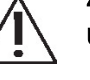

#### Zasilanie poprzez transformator bezpieczeństwa.

Ustawienie fabryczne przełącznika kierunku ruchu: trzpień siłownika jest wsunięty (**▲**).

#### Kolory żył:

#### $1 = czarny$

- 2 = czerwony
- 5 = pomarańczowy
- 10 = żółty/czarny
- 11 = żółty/różowy
- 12 = żółty/szary

#### Schematy połączeń

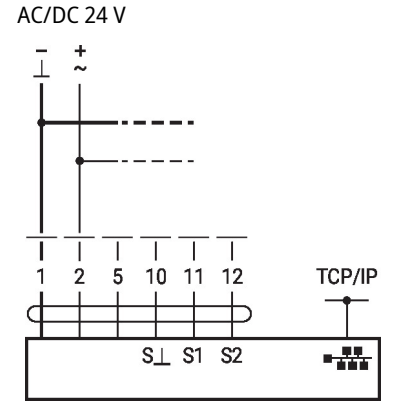

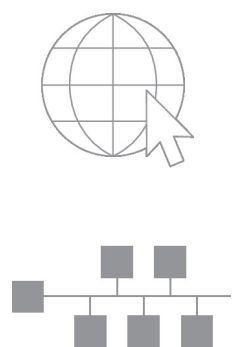

(praca hybrydowa)

Podłączanie notebooka poprzez gniazdo RJ45 w celu parametryzowania oraz sterowania ręcznego.

Opcjonalne połączenie poprzez gniazdo RJ45 (bezpośrednie podłączanie notebooka / podłączanie poprzez intranet lub Internet) w celu uzyskania dostępu do wbudowanego serwera WWW

#### Funkcje

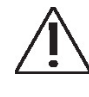

Na schemacie połączeń przedstawiono podłączenie pierwszego czujnika do zacisku S1, natomiast drugi czujnik można podłączyć w identyczny sposób do zacisku S2. Dozwolone jest równoległe stosowanie różnych typów czujników.

W trybie hybrydowym, zacisk S1 służy do doprowadzenia sygnału nastawczego Y i musi być skonfigurowany jako wejście czujnika aktywnego.

#### Funkcje przy specjalnych wartościach parametrów (konieczne parametryzowanie)

TCP/IP (Cloud) / BACnet IP / Modbus TCP TCP/IP (chmura) / BACnet® IP / Modbus TCP z nastawą analogową

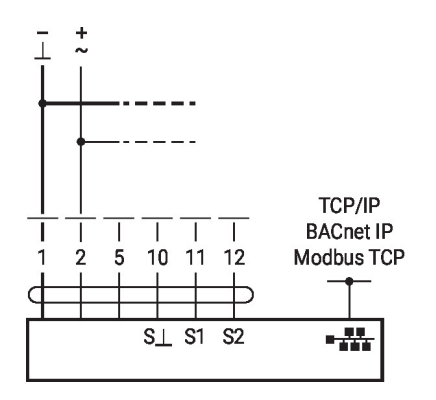

 $\bar{1}$  $\frac{1}{2}$ Com  $(-)$  $(+)$   $\pm$  $+ 2.10V$ **TCP/IP**  $\overline{\top}$  $\overline{\phantom{a}}$  $\top$ I  $\mathbf{I}$ **BACnet IP** 5 10 11 12  $\mathbf{1}$  $\overline{2}$ Modbus TCP C  $S1$  $S_{\perp}$ **S2** -22

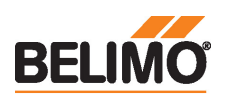

## Funkcje

## Funkcje przy specjalnych wartościach parametrów (konieczne parametryzowanie)

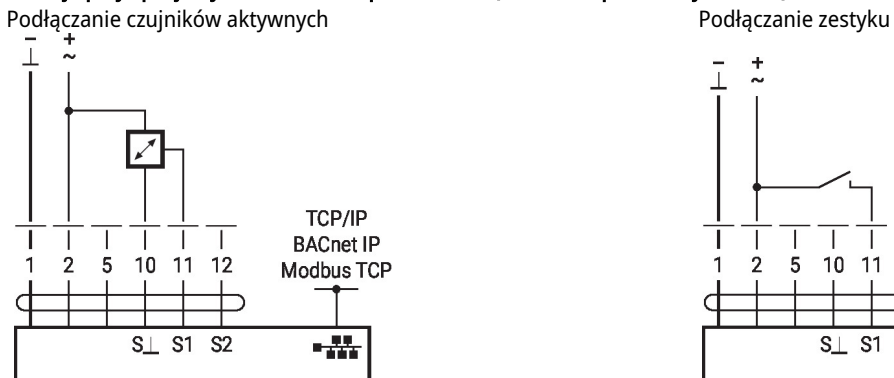

 $\bar{\bot}$  $\frac{1}{2}$ TCP/IP  $\overline{\phantom{a}}$  $\top$  $\top$  $\overline{\top}$  $\top$  $\blacksquare$ **BACnet IP** 5 10 11 12  $\mathbf{1}$  $\overline{2}$ Modbus TCP  $\subset$ ⊃  $S \perp S1$  $\overline{\text{S2}}$  $\frac{1}{2}$ 

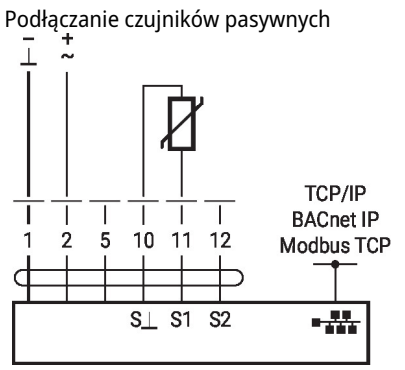

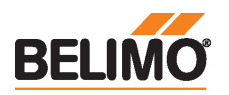

## Elementy obsługowe oraz kontrolki

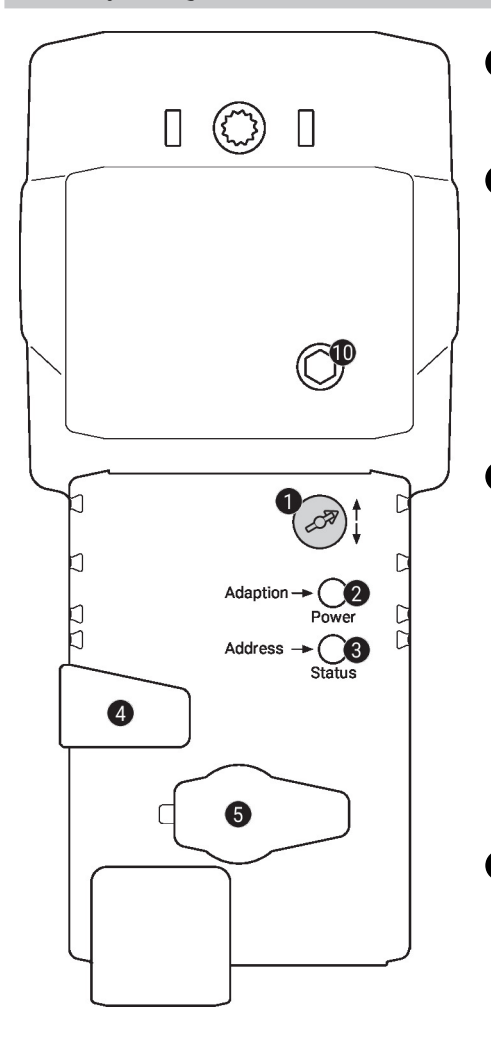

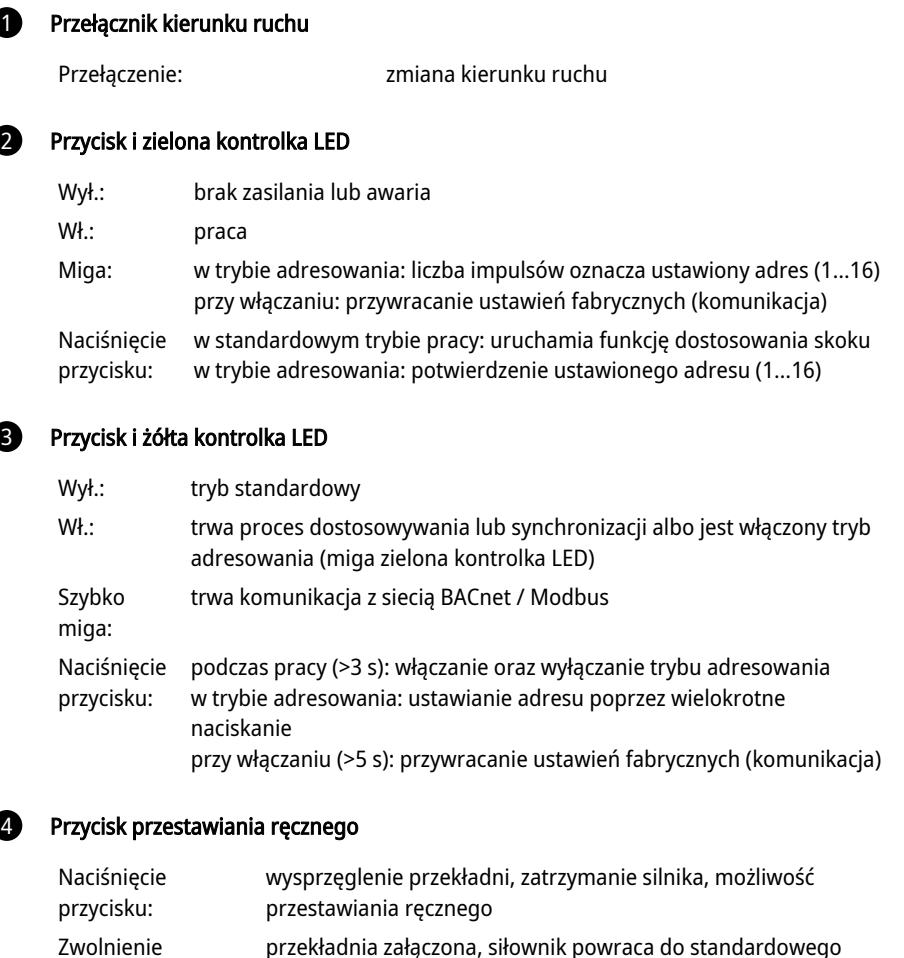

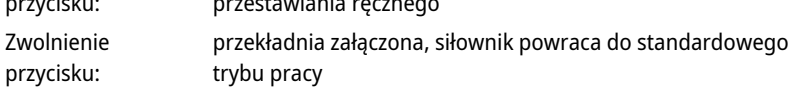

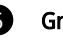

# **6** Gniazdo serwisowe

do podłączania przyrządów parametryzujących oraz serwisowych

### **10** Ręczne przestawianie

Obrót w prawo: trzpień siłownika wysuwa się Obrót w lewo: trzpień siłownika chowa się

## **Wymiary**

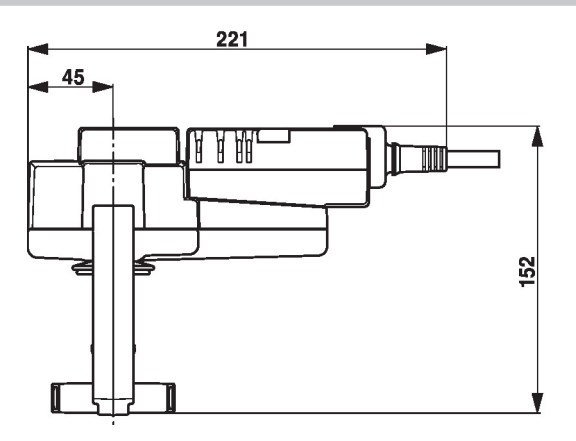

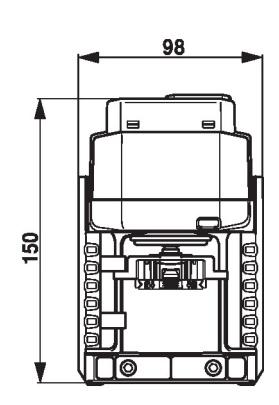

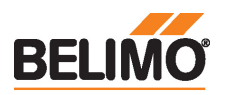

## Dodatkowa dokumentacja

- Informacje ogólne dla projektantów
- Instrukcje dotyczące serwera WWW
- Opis interfejsu BACnet
- Opis interfejsu Modbus
- Opis clientAPI